## **GUIDE TO FIND A DANISH RESEARCHER APPLICANTS FROM GHANA AND TANZANIA**

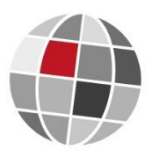

Applications from Ghana and Tanzania must include relevant Danish research partners. If partners are not already identified from earlier collaborations or professional networks, it is possible to identify relevant Danish researchers by searching the Danish research database<http://www.forskningsdatabasen.dk/> or international databases such as<http://scholar.google.com/> and [https://www.researchgate.net.](https://www.researchgate.net/) Inspiration can also be found by searching among ongoing and past projects at the Danida Research Portal [http://drp.dfcentre.com/.](http://drp.dfcentre.com/) An overview of the universities in Denmark is accessed at [http://www.dkuni.dk/english,](http://www.dkuni.dk/english) with links to each of the eight universities in Denmark, and searching may be done among their researchers, according to subject.

Examples are provided below for a project with the keywords of: *Ghana, agriculture, climate change, food production, livelihood.*

## **Finding a Danish researcher using the Danish research database <http://www.forskningsdatabasen.dk/>**

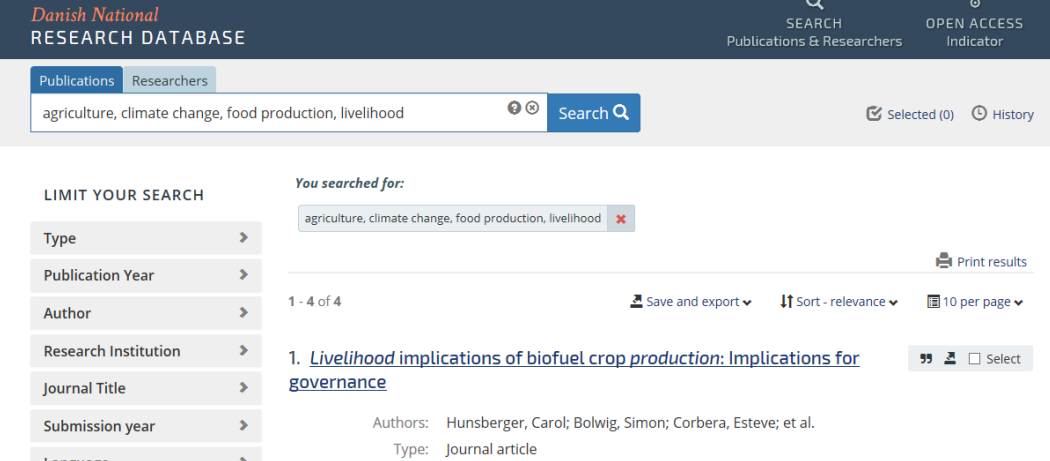

Search researchers based on publication authors:

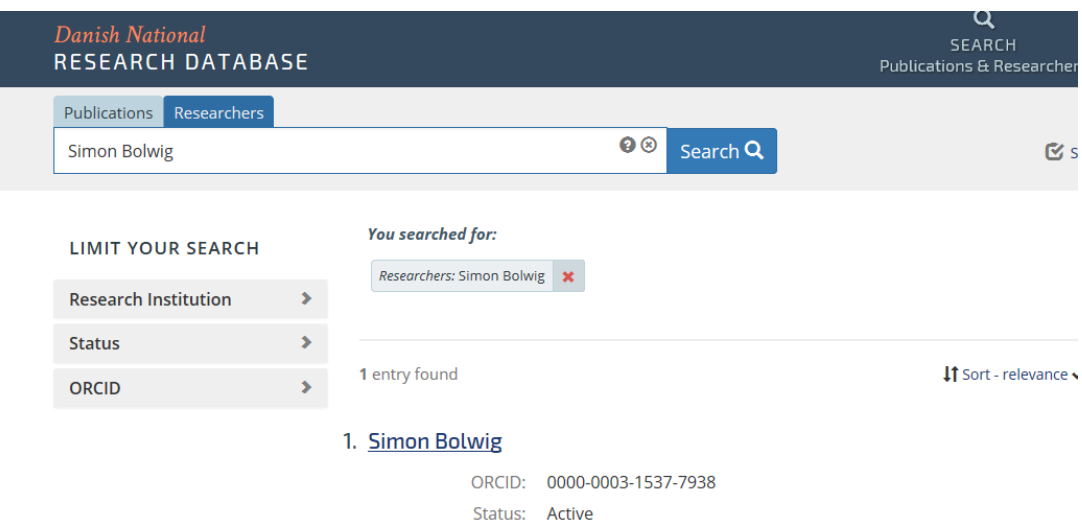

Data providers: Technical University of Denmark

## **Finding a Danish researcher using <http://scholar.google.dk/> or [https://www.researchgate.net](https://www.researchgate.net/)**

By using google scholar to search for Danish researchers you will have to add a Danish university to the other keywords, for example you can add KU.dk to your search.

University of Copenhagen = KU.dk [Technical University of Denmark](https://en.wikipedia.org/wiki/Technical_University_of_Denmark) = DTU.dk [Copenhagen Business School](https://en.wikipedia.org/wiki/Copenhagen_Business_School) = CBS.dk [Aarhus University](https://en.wikipedia.org/wiki/Aarhus_University) =AU.dk [Roskilde University](https://en.wikipedia.org/wiki/Roskilde_University) = RUC.dk [Aalborg University](https://en.wikipedia.org/wiki/Aalborg_University) = AAU.dk [University of Southern Denmark](https://en.wikipedia.org/wiki/University_of_Southern_Denmark) = SDU.dk [IT University of Copenhagen](https://en.wikipedia.org/wiki/IT_University_of_Copenhagen) = ITU.dk

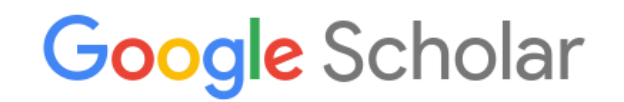

Ghana, agriculture, climate change, food production, livelihood, KU.dk

Articles Case law

 $Q$ 

New! Follow related research for key authors

Stand on the shoulders of giants

Search for the last 5 years (since 2013) and enter the articles to see whether the topic is relevant and check author affiliations.

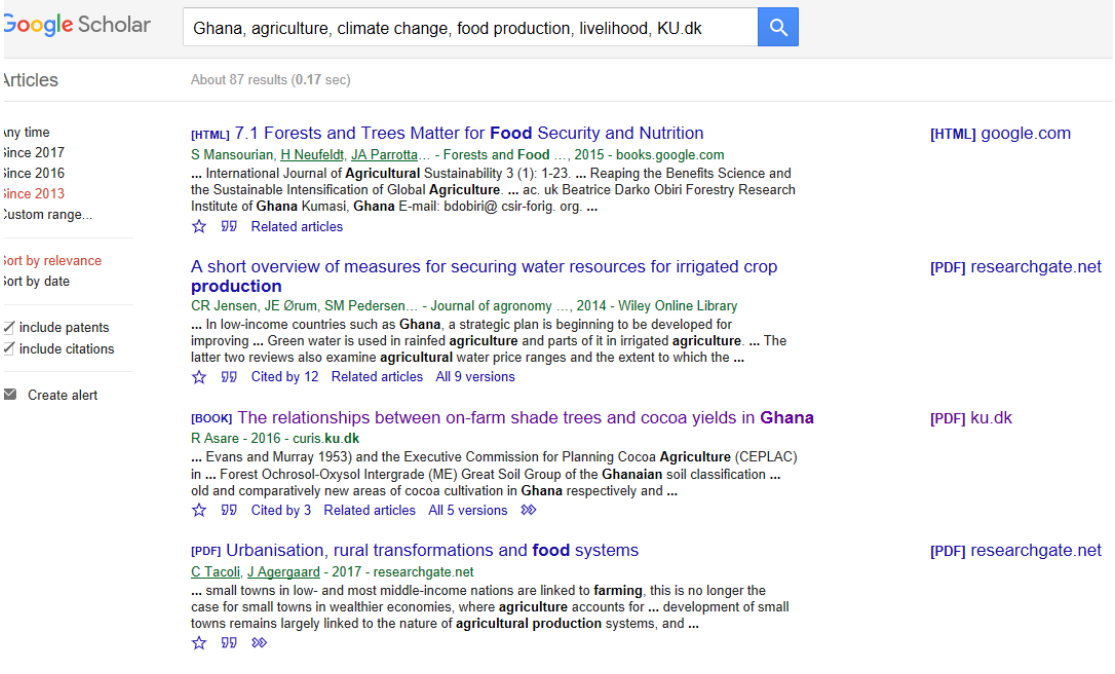

By using research gate for searching you will have to use the same principle as for google scholar, though you have to join in as a member.

## **Finding a Danish researcher using the Danida Research Portal<http://drp.dfcentre.com/>**

Search for some of the key words, for example "Ghana agriculture climate change" and select "with all of the words".

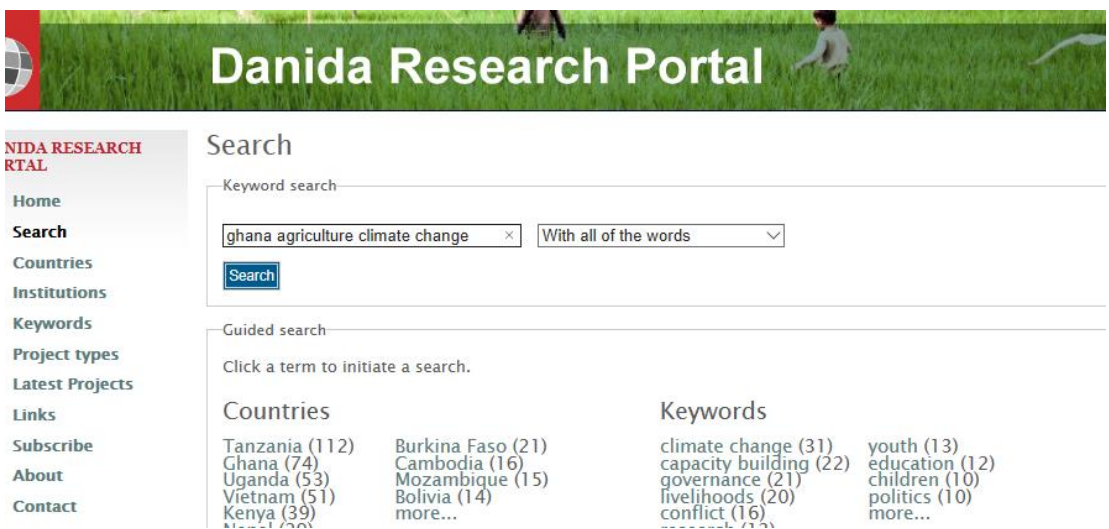

Go through the 7 results, enter the project by clicking on the title and see the principal researcher (project coordinator) and institutions involved.

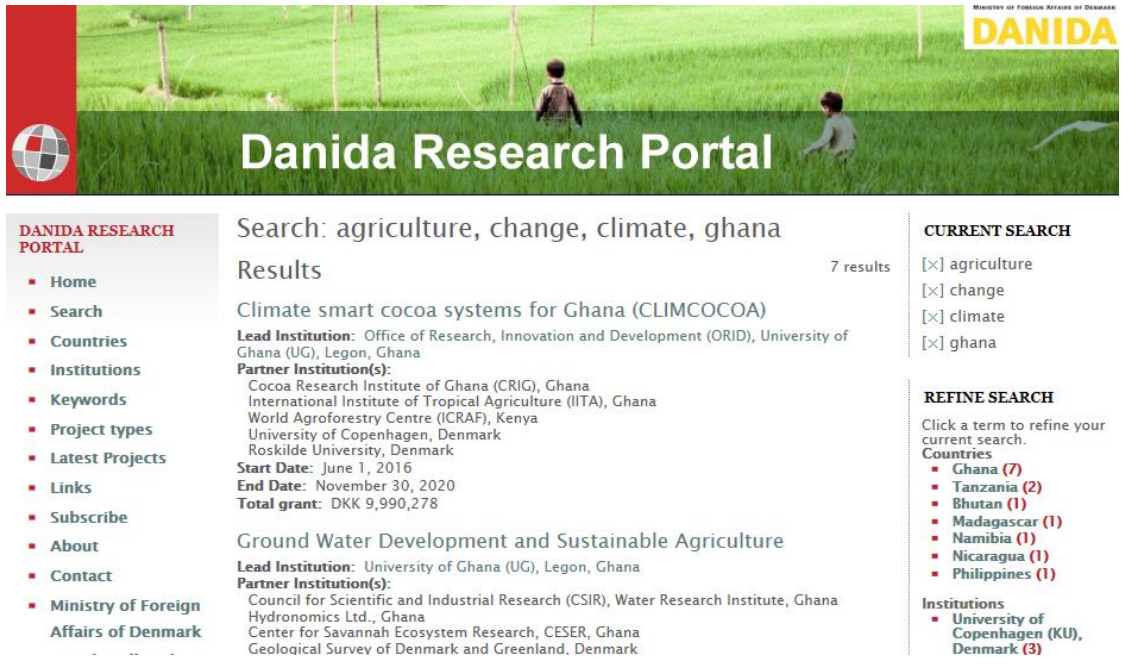

You can also search all key words selecting "at least one of the words".